# Dates and times with lubridate :: **CHEAT SHEET**

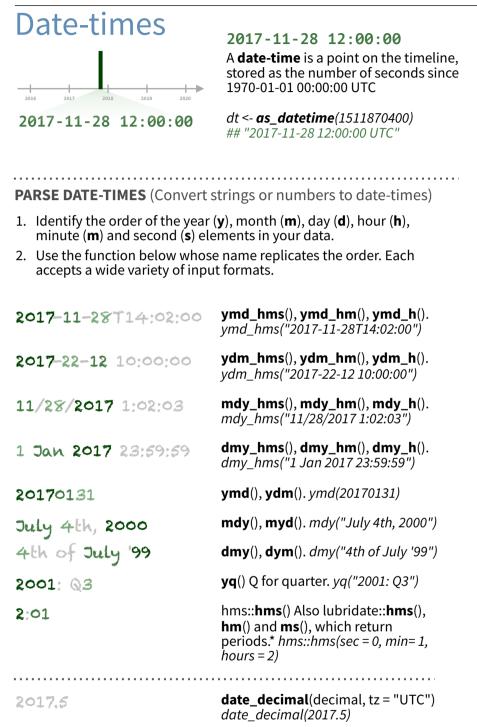

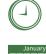

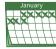

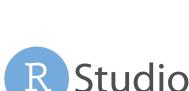

**now**(tzone = "") Current time in tz (defaults to system tz). now()

today(tzone = "") Current date in a tz (defaults to system tz). today()

fast\_strptime() Faster strptime. fast\_strptime('9/1/01', '%y/%m/%d')

parse\_date\_time() Easier strptime. parse\_date\_time("9/1/01", "ymd")

### 2017-11-28

A **date** is a day stored as the number of days since 1970-01-01

*d* <- **as\_date**(17498) ## "2017-11-28"

### **GET AND SET COMPONENTS**

Use an accessor function to get a component. Assign into an accessor function to change a component in place.

.....

12:00:00

00:00:00

## 00:01:25

An hms is a **time** stored as

t <- hms::**as.hms**(85)

the number of seconds since

*d* ## "2017-11-28"

*d* ## "2017-11-01"

day(d) ## 28

dav(d) < -1

| 2018-01-31 11:59:59                | <b>date</b> (x) Date component. <i>date(dt)</i>                                                                            |
|------------------------------------|----------------------------------------------------------------------------------------------------|
| 2018-01-31 11:59:59                | <b>year</b> (x) Year. <i>year(dt)</i><br><b>isoyear</b> (x) The ISO 8601 year.<br><b>epiyear</b> (x) Epidemiological year. |
| 2018- <mark>01</mark> -31 11:59:59 | <b>month</b> (x, label, abbr) Month.<br><i>month(dt)</i>                                                                   |
| 2018-01- <mark>31</mark> 11:59:59  | <b>day</b> (x) Day of month. <i>day(dt)</i><br><b>wday</b> (x,label,abbr) Day of week.<br><b>qday</b> (x) Day of quarter.  |
| 2018-01-31 <b>11</b> :59:59        | <b>hour</b> (x) Hour. <i>hour(dt)</i>                                                                                      |
| 2018-01-31 11: <mark>59</mark> :59 | <pre>minute(x) Minutes. minute(dt)</pre>                                                                                   |
| 2018-01-31 11:59: <mark>59</mark>  | <b>second</b> (x) Seconds. <i>second(dt)</i>                                                                               |
|                                    | <pre>week(x) Week of the year. week(dt) isoweek() ISO 8601 week. epiweek() Epidemiological week.</pre>                     |

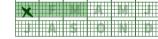

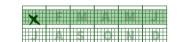

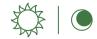

**dst**(x) Is it daylight savings? *dst(d)* 

**am**(x) Is it in the am? *am(dt)* 

pm(x) Is it in the pm? pm(dt)

quarter(x, with\_year = FALSE)

semester(x, with\_year = FALSE)

Quarter. quarter(dt)

Semester. *semester(dt)* 

**leap\_year**(x) Is it a leap year? *leap\_year(d)* 

update(object, ..., simple = FALSE) update(dt, mday = 2, hour = 1)

### **Round Date-times**

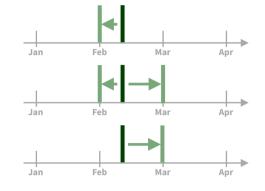

floor\_date(x, unit = "second") Round down to nearest unit. floor date(dt, unit = "month")

lubridate

round\_date(x, unit = "second") Round to nearest unit. round date(dt, unit = "month")

ceiling\_date(x, unit = "second", change\_on boundarv = NULL) Round up to nearest unit. ceiling date(dt, unit = "month")

rollback(dates, roll to first = FALSE, preserve\_hms = TRUE) Roll back to last day of previous month. rollback(dt)

# **Stamp Date-times**

**2.** Apply the template to dates

**stamp**() Derive a template from an example string and return a new function that will apply the template to date-times. Also stamp\_date() and stamp\_time().

- **1.** Derive a template, create a function sf <- stamp("Created Sunday, Jan 17, 1999 3:34")
- ip: use a date with dav > 12
- sf(ymd("2010-04-05")) ## [1] "Created Monday, Apr 05, 2010 00:00"

### **Time Zones**

R recognizes ~600 time zones. Each encodes the time zone, Daylight Savings Time, and historical calendar variations for an area. R assigns one time zone per vector.

Use the **UTC** time zone to avoid Daylight Savings.

**OlsonNames**() Returns a list of valid time zone names. *OlsonNames()* 

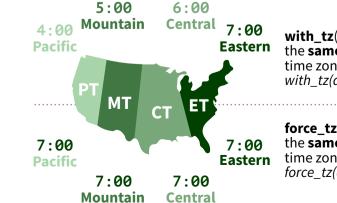

with\_tz(time, tzone = "") Get the same date-time in a new time zone (a new clock time). with\_tz(dt, "US/Pacific")

force\_tz(time, tzone = "") Get the same clock time in a new time zone (a new date-time). force tz(dt, "US/Pacific")

## Math with Date-times – Lubridate provides three classes of timespans to facilitate math with dates and date-times

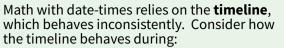

#### A normal day

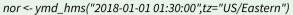

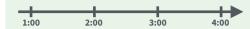

The start of daylight savings (spring forward) gap <- ymd\_hms("2018-03-11 01:30:00",tz="US/Eastern")

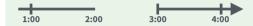

The end of daylight savings (fall back) lap <- ymd\_hms("2018-11-04 00:30:00",tz="US/Eastern")

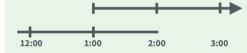

Leap years and leap seconds *leap <- ymd("2019-03-01")* 

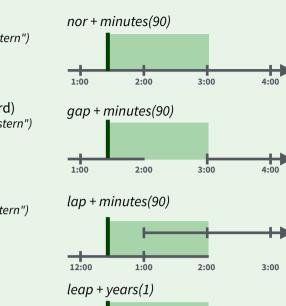

2019

Periods track changes in clock times,

which ignore time line irregularities.

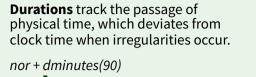

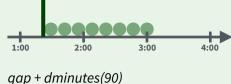

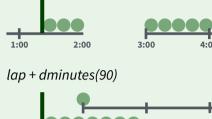

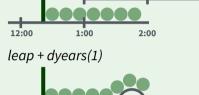

**Intervals** represent specific intervals of the timeline, bounded by start and end date-times.

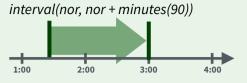

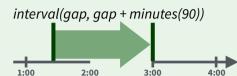

interval(lap, lap + minutes(90))

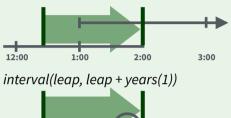

Not all vears are 365 days due to leap days.

Not all minutes are 60 seconds due to leap seconds.

It is possible to create an imaginary date by adding **months**, e.g. February 31st

lubridate

jan31 <- ymd(20180131) jan31 + months(1) ## NA

%m+% and %m-% will roll imaginary dates to the last day of the previous month.

jan31 %m+% months(1) ## "2018-02-28"

**add with rollback**(e1, e2, roll to first = TRUE) will roll imaginary dates to the first day of the new month.

add\_with\_rollback(jan31, months(1), roll to first = TRUE) ## "2018-03-01"

#### PERIODS

Number

of month

2019

Add or subtract periods to model events that happen at specific clock times, like the NYSE opening bell.

2021

.....

Make a period with the name of a time unit *pluralized*, e.g.

 $p \le months(3) + days(12)$ "3m 12d 0H 0M 0S"

Number

Studio

of dav

years(x = 1) x years. **months**(x) x months. **weeks**(x = 1) x weeks. days(x = 1) x days.**hours**(x = 1) x hours. **minutes**(x = 1) x minutes. **seconds**(x = 1) x seconds. **milliseconds**(x = 1) x milliseconds. **microseconds**(x = 1) x microseconds **nanoseconds**(x = 1) x nanoseconds. **picoseconds**(x = 1) x picoseconds.

**period**(num = NULL, units = "second", ...) An automation friendly period constructor. period(5, unit = "years")

**as.period**(x, unit) Coerce a timespan to a period, optionally in the specified units. Also **is.period**(). *as.period*(*i*)

**period\_to\_seconds**(x) Convert a period to the "standard" number of seconds implied by the period. Also **seconds\_to\_period**(). period\_to\_seconds(p)

#### **DURATIONS**

2020

2021

Add or subtract durations to model physical processes, like battery life. Durations are stored as seconds, the only time unit with a consistent length. **Difftimes** are a class of durations found in base R.

.....

Make a duration with the name of a period prefixed with a **d**, e.g.

 $dd \leq ddays(14)$ dd "1209600s (~2 weeks)"

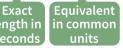

**dyears**(x = 1) 31536000x seconds. **dweeks**(x = 1) 604800x seconds. ddays(x = 1) 86400x seconds. **dhours**(x = 1) 3600x seconds. **dminutes**(x = 1) 60x seconds.  $dseconds(x = 1) \times seconds.$ **dmilliseconds**(x = 1)  $x \times 10^{-3}$  seconds. **dmicroseconds**(x = 1)  $x \times 10^{-6}$  seconds. **dnanoseconds**(x = 1)  $x \times 10^{-9}$  seconds. **dpicoseconds**(x = 1)  $x \times 10^{-12}$  seconds.

3:00

2021

2019

**duration**(num = NULL, units = "second", ...) An automation friendly duration constructor. *duration(5, unit = "years")* 

**as.duration**(x, ...) Coerce a timespan to a duration. Also is.duration(), is.difftime(). as.duration(i)

**make difftime**(x) Make difftime with the specified number of units. make\_difftime(99999)

### **INTERVALS**

2020

Divide an interval by a duration to determine its physical length, divide and interval by a period to determine its implied length in clock time.

.....

Make an interval with **interval**() or %--%, e.g.

2021

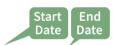

i <- *interval*(*vmd*("2017-01-01"), *d*) ## 2017-01-01 UTC--2017-11-28 UTC *i* <- *d* %--% *ymd*("2017-12-31")

## 2017-11-28 UTC--2017-12-31 UTC a %within% b Does interval or date-time a fall

within interval b? now() %within% i

int\_start(int) Access/set the start date-time of an interval. Also **int end**(). *int start(i) <- now()*; *int start(i)* 

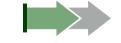

int\_aligns(int1, int2) Do two intervals share a boundary? Also **int\_overlaps**(). *int\_aligns(i, j)* 

between the date-times in a vector.

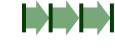

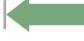

*v* <-*c*(*dt*, *dt* + 100, *dt* + 1000); *int diff*(*v*) **int flip**(int) Reverse the direction of an

int diff(times) Make the intervals that occur

interval. Also **int\_standardize**(). *int flip(i)* 

int\_length(int) Length in seconds. int length(i)

**int shift**(int, by) Shifts an interval up or down the timeline by a timespan. *int* shift(i, days(-1))

> **as.interval**(x, start, ...) Coerce a timespans to an interval with the start date-time. Also is.interval(). as.interval(days(1), start = now())

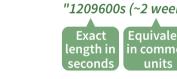